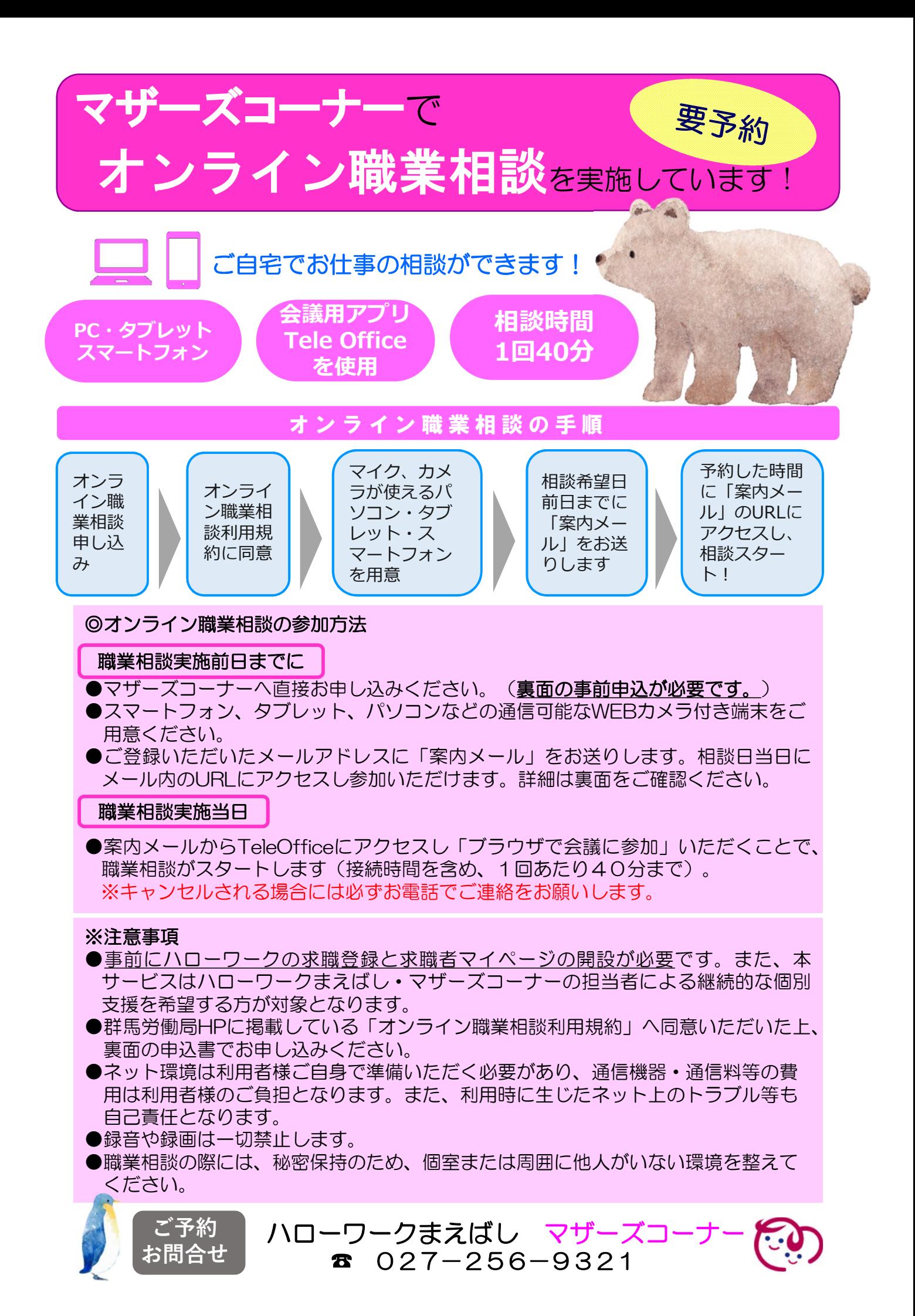

## Tele Office の利用方法 (案内メールから相談まで)

## **案 内 メ ー ル の U R L か ら 参 加**

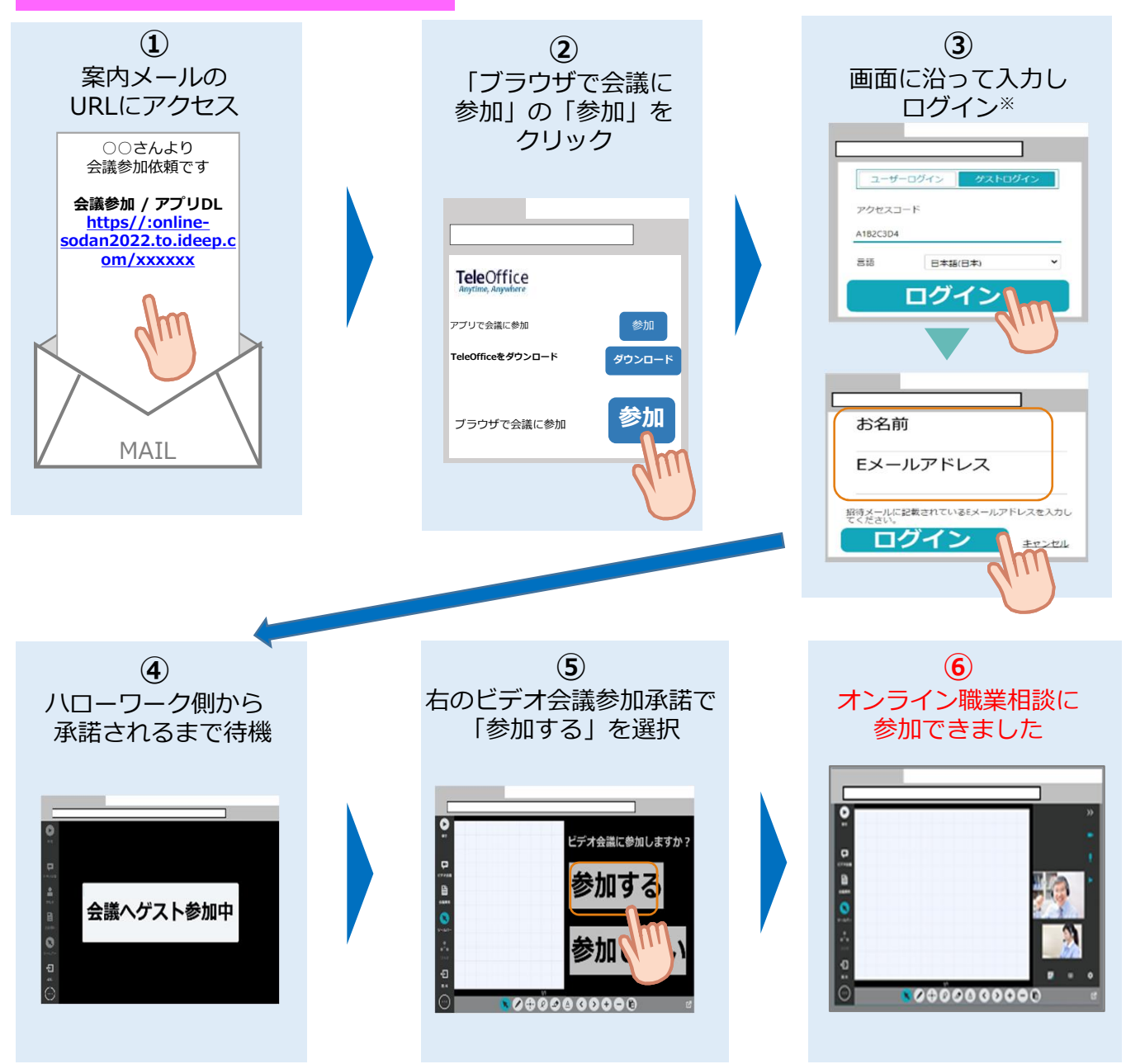

## **オンライン職業相談申込書**

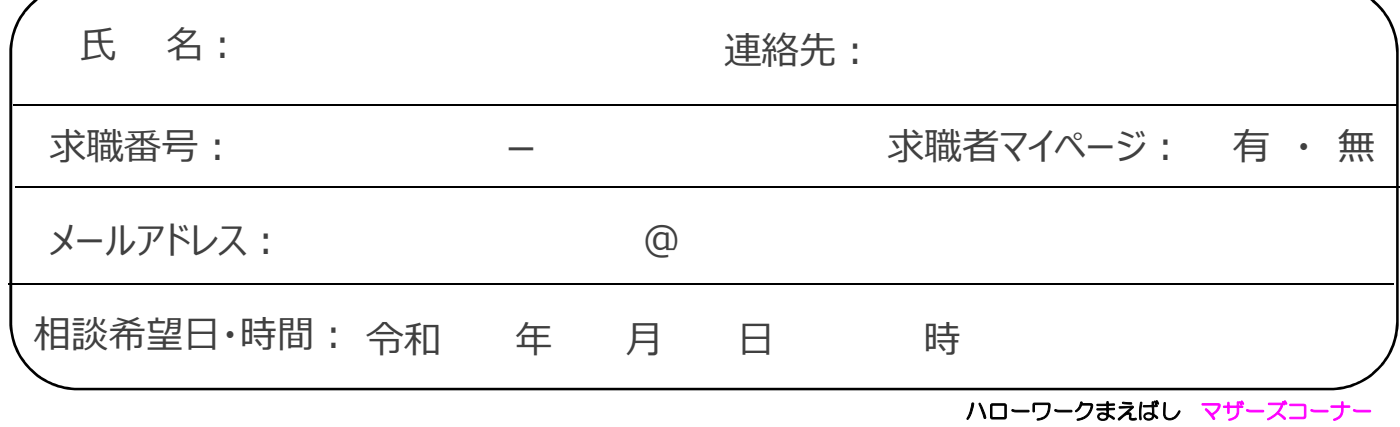